**Einführung in Computer Microsystems Sommersemester 2012**

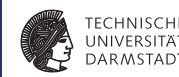

#### **5. Block: CRT-Controller, Optimierung, Speicher und Busse**

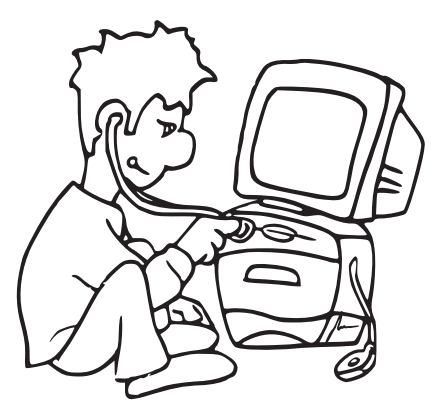

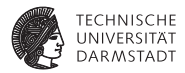

# Einführung

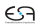

#### **Anwendungsbeispiel**

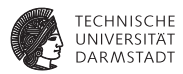

- ► Demonstriert Benutzung von Verilog
- ► Lösung einer Aufgabe durch Hardware
- <sup>I</sup> Keine Software-Instruktionen
- $\blacktriangleright$  Keine prozessorartigen Strukturen
	- ► Standen im Fokus der 2. Hälfte TGDI

#### **Was macht ein Video-Controller?**

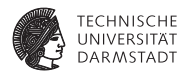

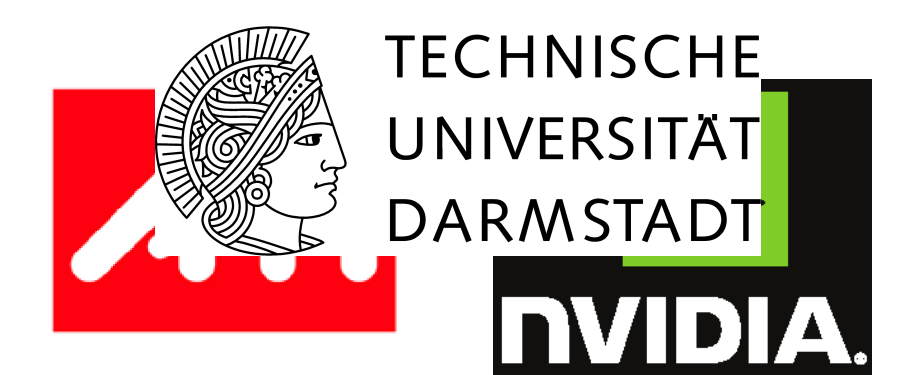

### **DISCOUNT**

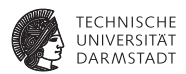

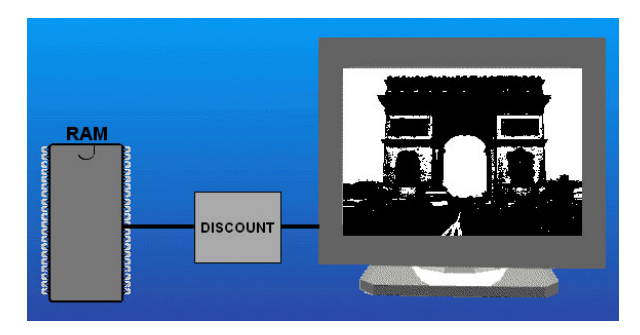

- <sup>I</sup> Ausgabe von Schwarzweißbildern auf Monitor
- Genauer:
	- $\blacktriangleright$  Bild ist in Speicher abgelegt
	- **DISCOUNT generiert daraus Videosignale**

#### **Videosignal BAS**

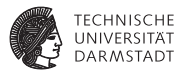

- Bild-Austast-Synchron-Signal
- <sup>I</sup> Für Graustufenbilder
- Daten analog kodiert als Spannungspegel
	- $\triangleright$  Bilddaten (0,3 V = schwarz, 1 V = weiß)
	- ► Synchronisation (Zeilen, Halbbilder) bei 0 V
	- Austastbereich  $(0,3 \text{ V})$
	- ► Vorgegebene Dauer und Reihenfolge der Bereiche

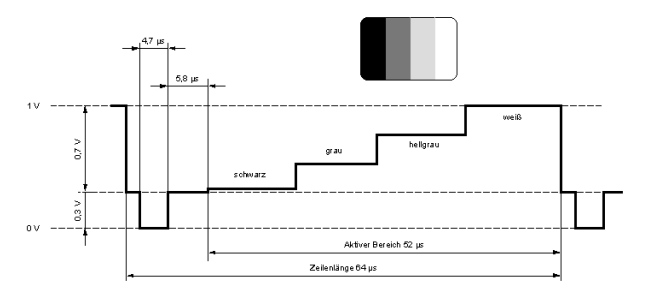

### **Videosignal BAS**

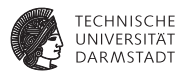

- Ab jetzt Nachrichtentechnik ???
- Nein, keine Panik
- Alles Informatik-kompatibel vereinfacht!
	- $\blacktriangleright$  Hier: Reines Schwarz und Weiß (Pixelwerte 0 und 1)
	- ► Nur Erzeugung von Steuersignalen für Analogteil
	- $\triangleright$  Keine Handhabung von Analogsignalen (z.B. via DAC)

### **Spezifikation: Aufbau**

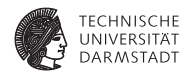

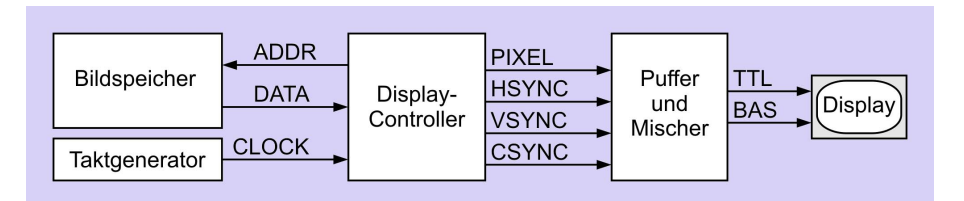

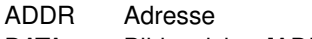

- DATA Bildspeicher [ADDR]
- CLOCK Basistakt
- PIXEL Bildpunkt (1=hell, 0=dunkel)
- HSYNC horizontale Synchronisation der Bildzeilen
- VSYNC vertikale Synchronisation ganzer Bilder
- CSYNC kombiniertes HSYNC und VSYNC
- TTL Schnittstelle für getrennte PIXEL, HSYNC, VSYNC

BAS gemischtes Signal

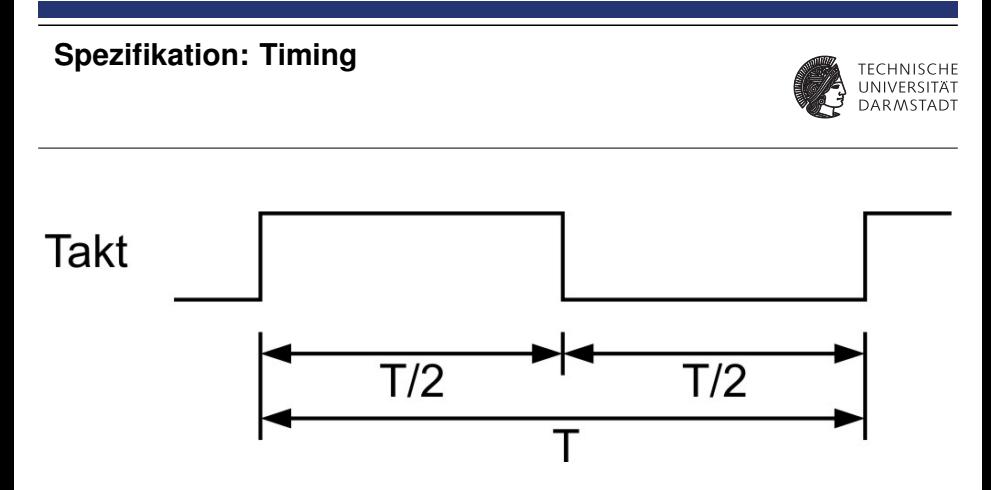

- ▶ Nur selten: "So schnell wie möglich"
- ► In der Regel: Erfüllen externer Anforderungen
- $\blacktriangleright$  Aber nicht langsamer!

### **Bildaufbau**

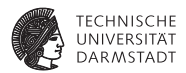

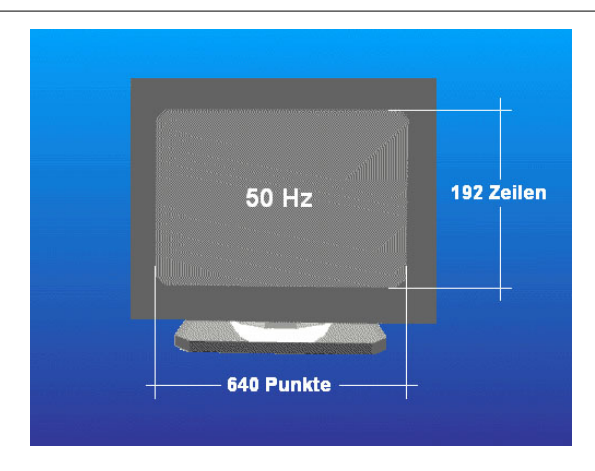

Zwar kein HDTV, aber reicht zum Üben ...

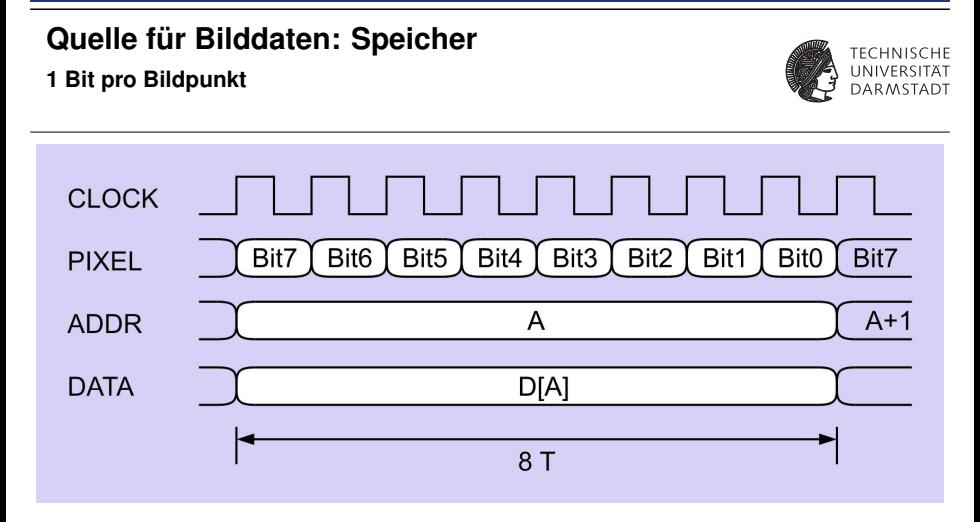

Wie hoch muß Taktfrequenz sein, um 192\*640 Punkte mit 50 Hz auf Ausgang PIXEL zu liefern? 6,144 MHz? Nein, Videosignal ist komplizierter!

12. Juni 2012 | Technische Universität Darmstadt | Prof. Andreas Koch | 11

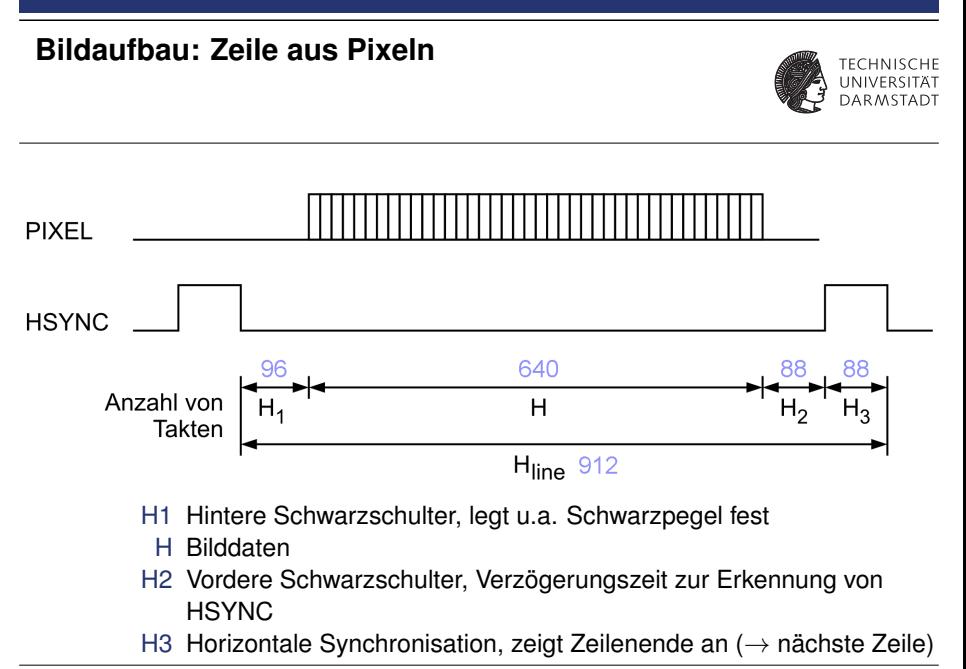

#### **Bildaufbau: Bild aus Zeilen**

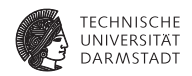

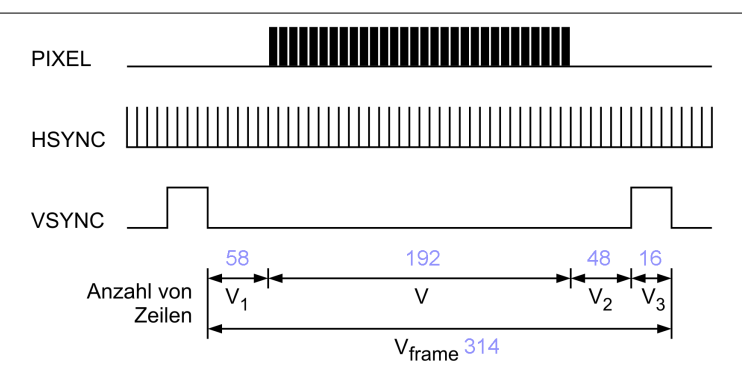

- V1 Oberer nicht sichtbarer Teil (wäre unscharf)
- V Sichtbare Zeilen
- V2 Unterer nicht sichtbarer Teil (wäre unscharf)
- V3 Vertikale Synchronisation, setzt Elektronenstrahl nach links oben

#### **Timing, 2. Versuch**

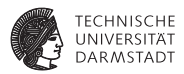

912 Spalten \* 314 Zeilen = 286.368 Pixel je Bild je 1/50 Sekunde = 14.318.400 Pixel / Sekunde  $\approx$  14,3 MHz Pixeltaktfrequenz (Periode 70 ns)

Mehr als doppelt so hoch wie die Frequenz der reinen Bilddaten!

#### **Organisation des Bildspeichers**

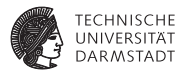

- $\triangleright$  Breite = 1 Byte = 8 Bit
- ► Je Bildzeile:

*H* Pixel  $\frac{1}{8 \text{ pixel } / \text{Byte}}$  = 80 Bytes

- $\blacktriangleright$  \* 192 Zeilen  $\rightarrow$  15360 Bytes pro Bild
- ► Speicher mit 14b Adressen adressieren
	- $\blacktriangleright$  Würde für 2<sup>14</sup> Bytes = 16384 Bytes reichen
- $\blacktriangleright$  Linke obere Bildecke = Bit 7 des Bytes an Adresse 0
- <sup>I</sup> Während der Austastlücken: keine Daten

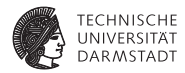

# Verilog-Modell

#### **Grobstruktur**

**Wie vorgehen?**

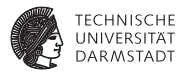

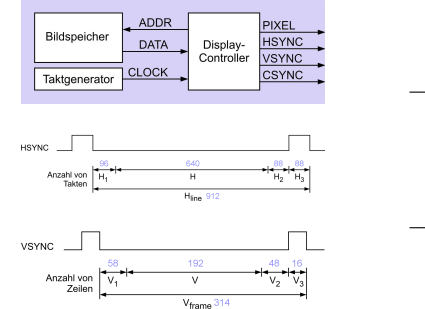

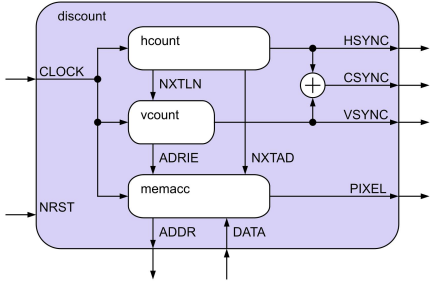

#### **Nützliche Konstanten**

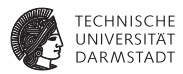

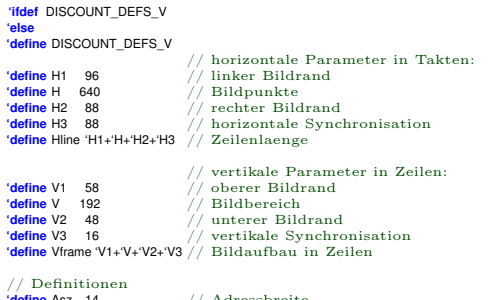

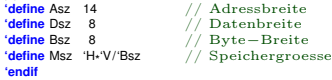

#### **Top-Level-Modul**

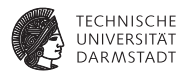

**'include** "discount\_defs.v"

**module** discount (ADDR, PIXEL, CSYNC, HSYNC, VSYNC, DATA, CLOCK, NRST);

... // Eingaenge / Ausgaenge

// interne Variablen

**wire** ADRIE, // Freigabe: Bilddaten uebernehmen und // Bildadresse erhoehen // (address increment enable) NXTAD, // Bildadresse hochzaehlen NXTLN; // Zeile hochzaehlen

// // kombinierte Synchronisation // **assign** CSYNC = HSYNC ^ VSYNC;

// // Instanzen // hcount HCOUNT (NXTAD, NXTLN, HSYNC, CLOCK, NRST); vcount VCOUNT (ADRIE, VSYNC, NXTLN, CLOCK, NRST); memacc MEMACC (ADDR, PIXEL, DATA, ADRIE, NXTAD, CLOCK, NRST);

**endmodule** // discount

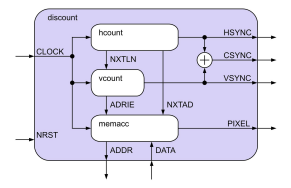

#### **HCOUNT: Kopf**

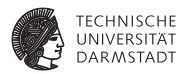

```
// Timing und Arbeitsperiode von hcount:
  'H1 Takte linker Bildrand
       HSYNC=0, NXTAD=0, NTXLN=0// 'H Takte Bildpunkte
// HSYNC=0, NXTLN=0, NXTAD wird alle 8 Takte gesetzt
// 'H2 Takte rechter Bildrand
// HSYNC=0, NXTAD=0, NTXLN=0
// 'H3 Takte horizontale Synchronisation
// HSYNC=1, NXTAD=0, NXTLN wird im letzten Takt 1
//−−−−−−−−−−−−−−−−−−−−−−−−−−−−−−−−−−−−−−−−−−−−−−−−−−−−−−−−−−−−−−−−−−−−
```
**'include** "discount\_defs.v"

**module** hcount (NXTAD, NXTLN, HSYNC, CLOCK, NRST);

... // Ein−/Ausgaenge

#### **HCOUNT: Rumpf 1/2**

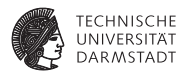

```
// interne Variablen
reg [9:0] HCNT; // Taktzaehler innerhalb einer Zeile
reg [1:0] HPHASE; // Phasen horizontal:
               // 0 linker Bildrand
               // 1 Bildpunkte
               // 2 rechter Bildrand
               // 3 horizontale Synchronisation
// Taktzaehler aktualisieren
// (Periode 'Hline, Bereich 0..'Hline−1)
always @(posedge CLOCK or negedge NRST) begin
                    if (NRST == 0) HCNT <= 'Hline−1; // Reset
 else
   if (HCNT == 'Hline−1) HCNT <= 0; // neue Zeile
   else HCNT <= HCNT+1;
end
// Phasenzaehler aktualisieren
always @(posedge CLOCK or negedge NRST) begin
 if (NRST == 0) HPHASE <= 3;
 else
   case (HCNT)
     0: HPHASE \leq 0; // linker Bildrand<br>
"H1: HPHASE \leq HPHASE+1: // Bildraunkte
     'H1: HPHASE <= HPHASE+1; // Bildpunkte
              HPHASE \leq HPHASE + 1: // rechter Bildrand
     'H1+'H+'H2: HPHASE <= HPHASE+1; // Bildsynchronisation
   endcase
end
```
#### **HCOUNT: Rumpf 2/2**

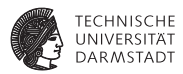

```
//
// horizontale Synchronisation aktualisieren;
// HSYNC wird ueber ein Register ausgegeben, um die Verzoegerung
// auf NXTAD von einem Takt zu kompensieren und so das Timing nach
// aussen einzuhalten
//
always @(posedge CLOCK or negedge NRST) begin
  if (NRST == 0) HSYNC <= 1; // Reset
 else
   if (HPHASE == 3) HSYNC <= 1;
                 HSYNC \leq 0;
end
//
// NXTAD und NXTLN aktualisieren
//
always @(HCNT or HPHASE) begin
 if ((HCNT % 'Bsz == 1) \begin{array}{c} \n\end{array} // neues Byte<br>88 (HPHASE == 1) \begin{array}{c} \n\end{array} NXTAD = 1:
   \ddot{R}(\text{HPHASE} = 1)else NXTAD = 0;
 if ((HCNT == 0) && (HPHASE == 3)) NXTLN = 1;
 else NXTLN = 0;
end
```
#### **VCOUNT: Kopf**

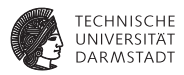

```
//−−−−−−−−−−−−−−−−−−−−−−−−−−−−−−−−−−−−−−−−−−−−−−−−−−−−−−−−−−−−−−−−−−−−
// Timing: die Arbeitsperiode von vcount dauert 'Vframe Zeilen und
// beginnt bei NXTLN=1 mit einer steigenden Taktflanke:
//
// 'V1 Zeilen oberer Bildrand
            VSYNC=0, ADRIE=0// 'V Zeilen Bildzeilen
           VSYNC=0, ADRIE=1// 'V2 Zeilen unterer Bildrand
          VSYNC=0, ADRIE=0\frac{1}{10} 'V3 Zeilen vertikale Synchronisation<br>\frac{1}{10} VSYNC=1. ADRIE=0
           VSYNC=1, ADRIE=0
//
                            //−−−−−−−−−−−−−−−−−−−−−−−−−−−−−−−−−−−−−−−−−−−−−−−−−−−−−−−−−−−−−−−−−−−−
```
**'include** "discount\_defs.v"

**module** vcount (ADRIE, VSYNC, NXTLN, CLOCK, NRST);

... // Eingaenge / Ausgaenge

#### **VCOUNT: Rumpf 1/3**

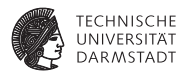

```
// interne Variablen
reg [8:0] VCNT; // Zeilenzaehler
reg [1:0] VPHASE; // Phasen vertikal:
                // 0 oberer Bildrand
                // 1 Bildbereich
                 // 2 unterer Bildrand
                // 3 vertikale Synchronisation
//
// Zeilenzaehler aktualisieren
// (Periode 'Vframe, Bereich 0..'Vframe−1)
//
always @(posedge CLOCK or negedge NRST) begin
  \mathbf{if} (NRST == 0)
  else
    if (NXTLN == 1) begin // neue Zeile<br>if (VCNT == 'Vframe -1) VCNT <= 0: // neues Bild
     if (VCNT == 'Vframe-1) VCNT <= 0;<br>else VCNT = VCNTVCNT \epsilon= VCNT+1;
    end
end
```
#### **VCOUNT: Rumpf 2/3**

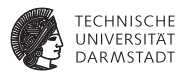

```
//
// Phasenzaehler aktualisieren
//
always @(posedge CLOCK or negedge NRST) begin
  if (NRST == 0) VPHASE <= 3;
 else<br>if (NXTLN == 1)
                                       // neue Zeile
     case (VCNT)
       0: VPHASE \leq 0; // oberer Bildrand<br>'V1: VPHASE \leq-VPHASE +1: // Bildbereich
       'V1: VPHASE <= VPHASE+1; // Bildbereich<br>'V1+'V: VPHASE <= VPHASE+1: // unterer Bild
                   VPHASE \leq VPHASE+1; // unterer Bildrand
       'V1+'V+'V2: VPHASE <= VPHASE+1; // vertikale Synchronisation
      endcase
```
**end**

#### **VCOUNT: Rumpf 3/3**

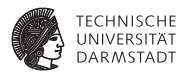

```
//
// vertikale Synchronisation aktualisieren
//
always @(posedge CLOCK or negedge NRST) begin
  if (NRST == 0) VSYNC <= 1;
 else
   if (VPHASE == 3) VSYNC <= 1;
   else VSYNC <= 0;
end
//
// ADRIE aktualisieren
//
always @(VPHASE) begin
```

```
if (VPHASE == 1) ADRIE = 1;<br>else ADRIF = 0;
                    ADRIF = 0
```
#### **MEMACC: Modulkopf**

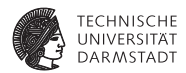

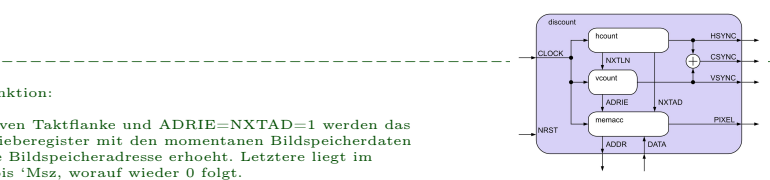

Timing und Funktion:

// // Bei einer positiven Taktflanke und ADRIE=NXTAD=1 werden das // Bildpunkt−Schieberegister mit den momentanen Bildspeicherdaten // geladen und die Bildspeicheradresse erhoeht. Letztere liegt im // Bereich von 0 bis 'Msz, worauf wieder 0 folgt. // Ist ADRIE oder NXTAD 0, wird das Bildpunkt−Schieberegister // weitergeschoben und beim niedrigstwertigen Bit mit 0 gefuellt.

//−−−−−−−−−−−−−−−−−−−−−−−−−−−−−−−−−−−−−−−−−−−−−−−−−−−−−−−−−−−−−−−−−−−−

**'include** "discount\_defs.v"

**module** memacc (ADDR, PIXEL, DATA, ADRIE, NXTAD, CLOCK, NRST);

... // Eingaenge und Ausgaenge

#### **MEMACC: Rumpf 1/2**

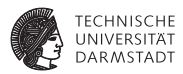

```
// interne Variablen
reg ['Dsz−1:0] PIXSR; // Bildpunkt−Schieberegister
//
// Bildpunkt aus Schieberegister abgreifen
//
assign PIXEL = PIXSR['Dsz-1];
//
// Bildspeicheradresse aktualisieren
//
always @(posedge CLOCK or negedge NRST) begin
  if (NRST == 0) ADDR \le 0; // Resetelse
    if ((NXTAD == 1) && (ADRIE == 1)) begin // neue Adresse<br>if (ADDR == 'Msz-1) ADDR <= 0: // Ende Bildspeicher
     if (ADDR == 'Msz-1) ADDR <= 0;<br>else ADDR <= ADDRADDR \leq ADDR+1;
    end
end
```
#### **MEMACC: Rumpf 2/2**

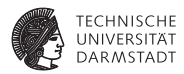

```
//
// Bildpunkt−Schieberegister aktualisieren
//
always @(posedge CLOCK or negedge NRST) begin
 if (NRST == 0) PIXSR <= 0;
 else
   if ((NXTAD == 1) && (ADRIE == 1))
                                      // neues Byte laden
   else PIXSR <= {PIXSR['Dsz−2:0], 1'b0}; // schieben
end
```

```
endmodule // memacc
```
#### **Verifikation**

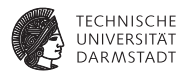

- ▶ Problem: Signalverläufe sind
	- $\blacktriangleright$  Hunderte von Takten lang
	- $\blacktriangleright$  auf Details zu überprüfen
- $\blacktriangleright$  Manuell
	- $\blacktriangleright$  mühsam
	- $\blacktriangleright$  fehleranfällig
- $\blacktriangleright$  Idee
	- ► Automatische Überprüfung von Ausgaben
- $\blacktriangleright$  Hier
	- $\triangleright$  Verwende Diagonale als Eingabebild
	- $\triangleright$  Überprüfe, ob Ausgabedaten ebenfalls Diagonale beschreiben

# **Testrahmen für den Video-Controller 1/4**

#### **Kopf und UUT-Instanziierung**

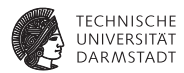

**'include** "discount\_defs.v"

**module** test;

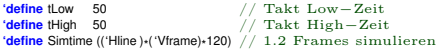

#### // Deklarationen

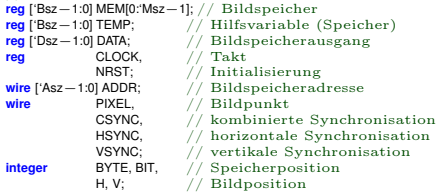

// Testinstanz des Display−Controllers

// discount DISCOUNT (ADDR,PIXEL,CSYNC,HSYNC,VSYNC,DATA,CLOCK,NRST);

### **Testrahmen für den Video-Controller 2/4**

#### **Verwaltungsarbeiten**

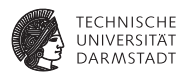

```
// Takt erzeugen: Periode von 100 Zeiteinheiten
always begin
  CLOCK = 1<sup>'</sup>b0#'tLow;
  CLOCK = 1'b1;
  #'tHigh;
end
 // Reset
 initial begin
  NRST = 1'b0;@(negedge CLOCK);
  NRST = 1'b1;
 end
 // Bildspeicherdaten auslesen: Hier kombinatorisches ROM!
always @(ADDR) begin
  DATA = MEM[ADDR];
end
 initial
                              // Simulationsdauer
 // Textausgabe
 initial
  $monitor("Takt=%d PIXEL=%b HSYNC=%b VSYNC=%b",
   $time/100, PIXEL, HSYNC, VSYNC);
```
#### **Testrahmen für den Video-Controller 3/4**

**Erzeugen einer Diagonale als Eingabebild**

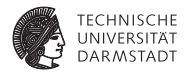

```
//
// Speicher initialisieren, weisse Diagonale
//
initial begin
 BYTE = 0; // InitialisierungBIT = 'Bsz-1;
 TFMP = 0:
 for (V = 0; V < V; V = V + 1) // Zeilen
   for (H = 0; H < H; H = H+1) begin // Punkte<br>if (V == H) TEMP[BIT] = 1; // Diagonale
     if (V == H) TEMP[BIT] = 1;<br>else TEMP[BIT] = 0:
      else TEMP[BIT] = 0;<br>if (BIT == 0) begin
                                       if (BIT == 0) begin // neues Byte
       MEM[BYTE] = TEMP;
       BYTF = BYTF + 1:
       BIT = 'Bsz-1;
     end
     else BIT = BIT−1;
   end
end
```
#### **Testrahmen für den Video-Controller 4/4**

**Automatische Überprüfung der Ausgabe auf Diagonalform**

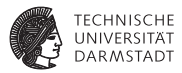

```
Diagonale verifizieren
//
always @(posedge CLOCK) begin
 H = DISCOUNT.HCOUNT.HCNT−'H1−1; // Bildposition (White−Box−Test!)
 V = DISCOUNT.VCOUNT.VCNT - 'V1:
  if ((H>=0) && (H< 'H) && // echter Bildpunkt
     (V> 0) && (V<='V))
    if (((\text{H}=\text{V}) 88 (\text{PIXEL}=\text{0})) || // Diagonale<br>((\text{H}=\text{V}) 88 (\text{PIXEL}=\text{1}))) // ausserhall
                                         \frac{1}{2} ausserhalb Diagonale
     $display(
      "falsche Diagonale bei Takt %0d, PIXEL = %b, H = %0d, V = %0d"
      ,$time/100, PIXEL, H, V);
end
```
## **Interpretation der Simulationsergebnisse**

**1. Überlegung: Erster gesetzter Pixel bei Diagonale**

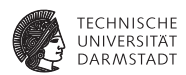

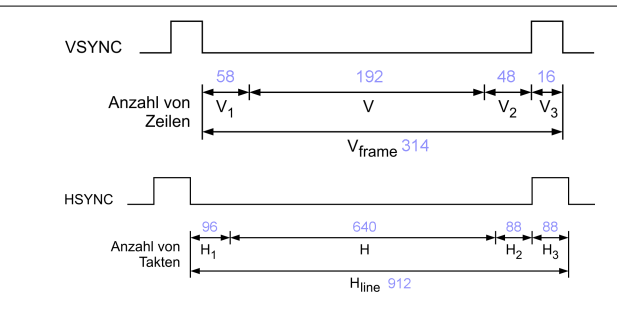

Rechnung: Heller Pixel muss auftauchen nach:

58 Zeilen (obere Austastlücke, V1) zu je 912 Takten

- + 96 Takte bis Beginn der Bilddaten (H1)
- $+$  3 Takte bis Ende des 1. VSYNC (Flip-Flops VCNT  $\rightarrow$  VPHASE  $\rightarrow$  VSYNC)
- = 52995

#### **Interpretation der Simulationsergebnisse**

**Vergleich mit Ausgabe der** \$monitor**-Anweisung**

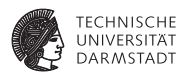

Da Zählung der Takte bei 0 anfängt: Takt Nr. 52994

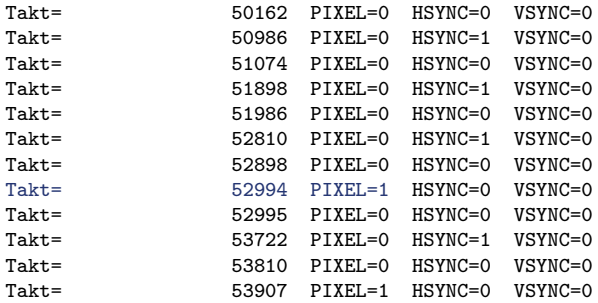
### **Signalverlauf: Ein ganzes Bild**

÷.

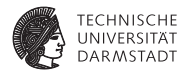

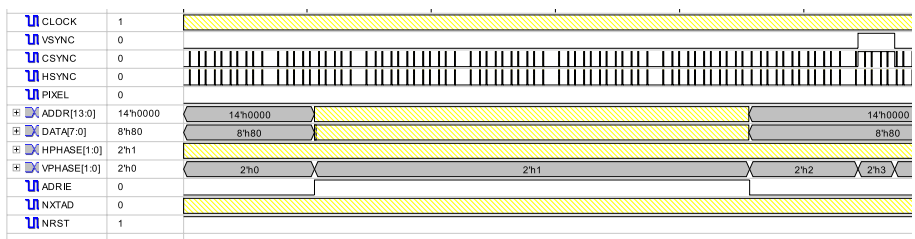

J.

# **Signalverlauf: Anfang einerZeile**

**Präziser: 1. Zeile**

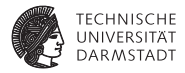

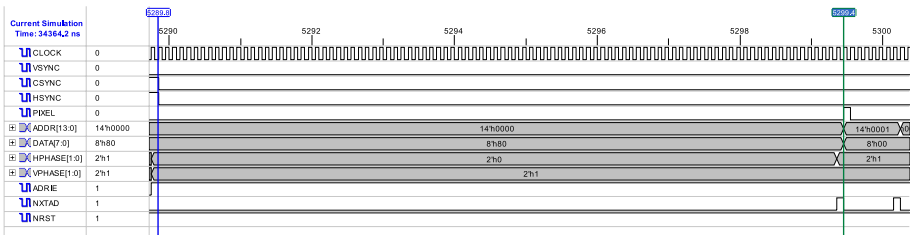

#### **Signalverlauf: Einzelne Pixel**

**Präziser: 1. Pixel der 1. Zeile**

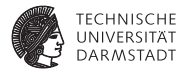

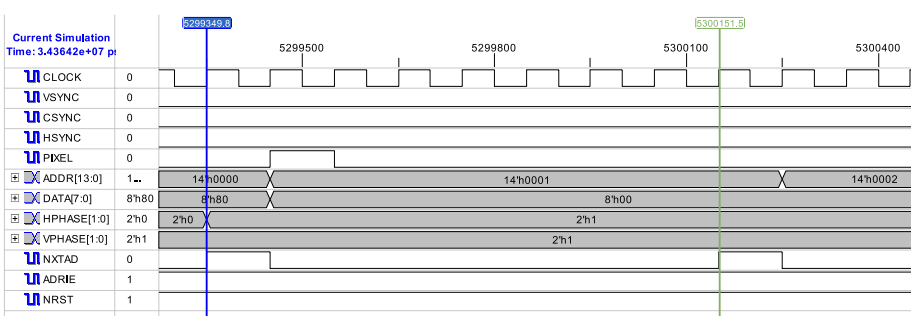

### **Signalverlauf: Anfang des ersten Bildes**

**Diskussion der sequentiellen Verzögerungen**

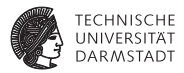

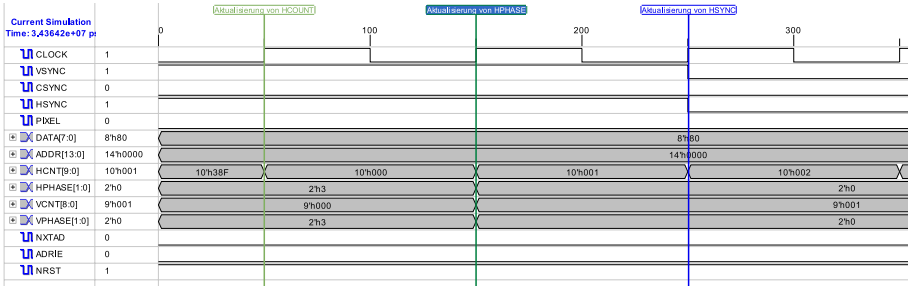

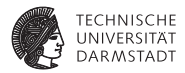

# Platzieren und Verdrahten

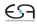

### **Abbildung auf ein Xilinx XC3020 FPGA**

**... einen sehr alten (= sehr einfachen) Baustein**

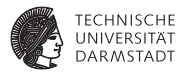

```
DESIGN SUMMARY:
 Part type=3020PC68-70
  63 of 64 CLBs used
  30 of 58 I/O pins used
  ...
  50 CLB flipflops used
```

```
Xdelay: traced 490 paths, from 56 path sources.
Xdelay Report File:
```
Minimum Clock Period : 66.8 ns

```
Estimated Maximum Clock Speed : 15.0 Mhz
```
Hält Pixel-Takt für vorgegebene Auflösung ein!

**Layout**

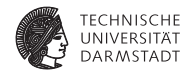

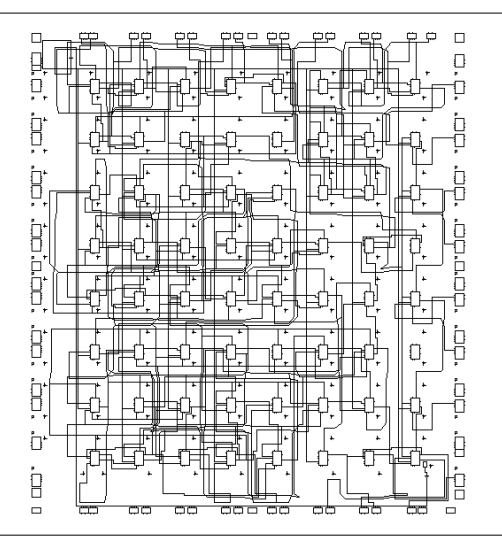

€ञ

# **Wiederfinden von Signalen und Logik**

**Hier** HSYNC**,** VSYNC **und Berechnung von** CSYNC

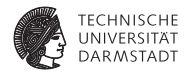

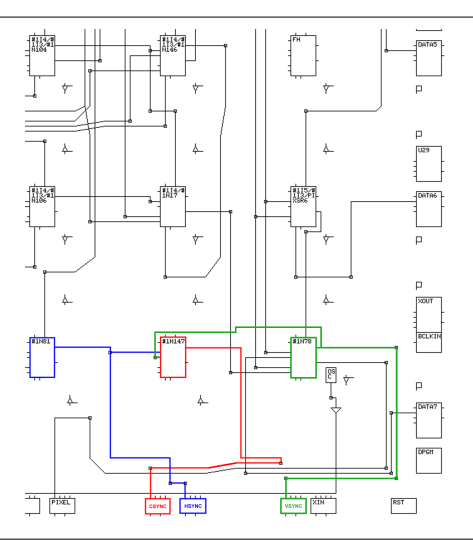

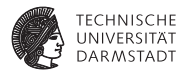

# Bildspeicher-ROM auf den Chip

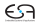

# **Bildspeicher**

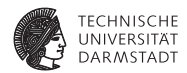

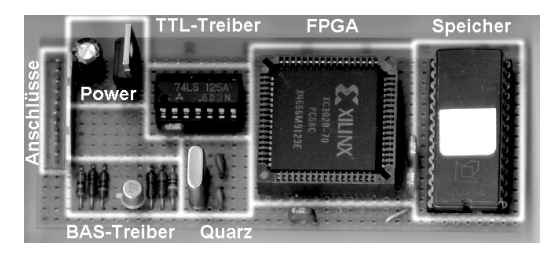

- Bisherige Annahme: Externer ROM-Chip
- <sup>I</sup> Nur einfaches Verhalten simuliert

```
// Bildspeicherdaten auslesen: Hier kombinatorisches ROM!
always @(ADDR) begin
 DATA = MEM[ADDR];
end
```
▶ Nun Idee: ROM direkt in DISCOUNT integrieren

## **Schrittweises Vorgehen**

**Zunächst nur in Simulation behandeln**

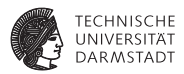

- $\blacktriangleright$  Feld aus 15360\*8 = 122880 Registern?
- Nein, viel zu ineffzient
- <sup>I</sup> Ersetze Pseudo-ROM durch echte Hardware-Modelle
- <sup>I</sup> Werden vom FPGA/ASIC-Hersteller zur Verfügung gestellt
- <sup>I</sup> Unsere Anforderungen
	- $\blacktriangleright$  Platz für 15360 Bytes
	- $\blacktriangleright$  14h Adressen
	- $\triangleright$  8b Datenausgang
- $\triangleright$  Verfügbar auf Ziel-FPGA
	- ► Ramblöcke mit Platz für je 16384 Bits
	- $\blacktriangleright$  14b Adressen
	- $\blacktriangleright$  1b Datenausgang
- $\blacktriangleright$  Passt nicht ganz ...

#### **Trotzdem genauer anschauen:** RAMB16\_S1

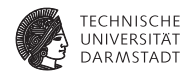

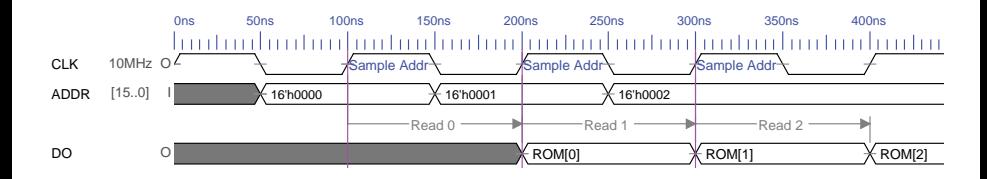

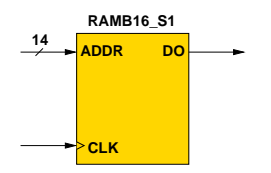

- $\blacktriangleright$  Adressen werden zur steigenden Flanke ausgewertet
	- $\blacktriangleright$  Unterschied zum kombinatorischen Pseudo-ROM
- $\triangleright$  Ausgang DO liefert adressierte Daten nach nächster steigender Flanke

#### **Details**

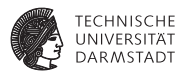

- ► Ein ROM-Block namens RAMB16 S1 ??
- Der Block kann wohl noch mehr
- <sup>I</sup> Hier wirklich nur als ROM benutzt
- Dazu verschiedene zusätzliche Steuersignale auf feste Werte legen
	- $\blacktriangleright$  EN=1'b1, Block ist immer aktiv
	- $\triangleright$  WE=1'b0, niemals schreiben (soll ja ein ROM sein!)
	- ► SSR=1'b0, kein gesonderter Reset-Wert (Daten stehen im ROM)
- $\blacktriangleright$  Aber nach wie vor
	- $\blacktriangleright$  Ausgang D0 ist nur 1b breit, wir brauchen aber 8b

### **Verschaltung zum einem 16K x 8b ROM**

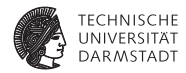

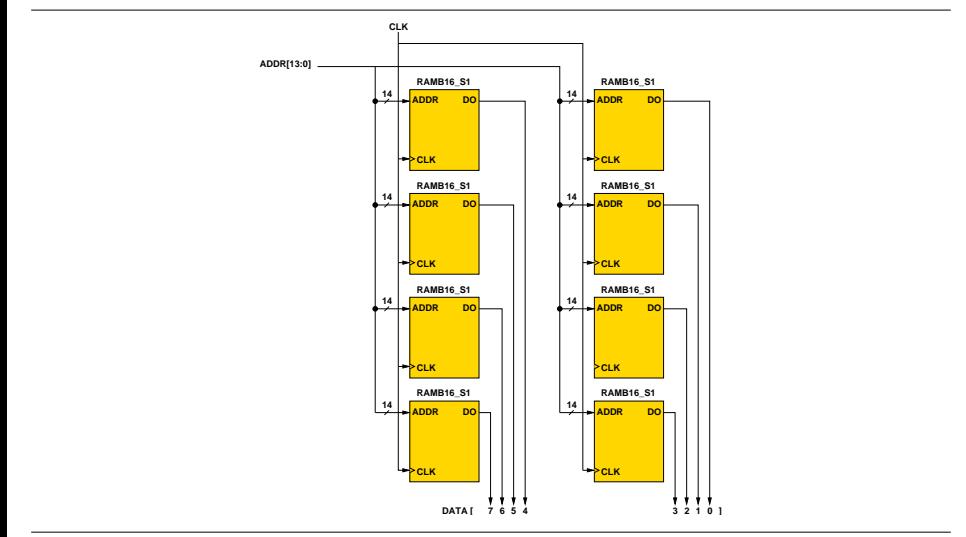

### **Timing: Pseudo-ROM ./. echtes ROM**

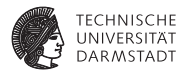

- $\blacktriangleright$  Pseudo-ROM war kombinatorisch
- <sup>I</sup> Hat "sofort" auf Änderungen der Adresse reagiert
- Echtes ROM ist sequentiell
- <sup>I</sup> Reagiert erst bei nächster positiver Flanke
- <sup>I</sup> Alles neu entwerfen??
- <sup>I</sup> Nein, in diesem speziellen Fall nicht nötig
- Adresse liegt 8 Takte vor Übernehmen des Datums an
- <sup>I</sup> Genug Zeit, damit echtes ROM seine Daten ausgibt

#### **Zeitverhalten Pseudo-ROM ./. echtes ROM**

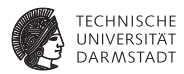

#### Pseudo-ROM: Änderungen an ADDR ändern sofort DATA

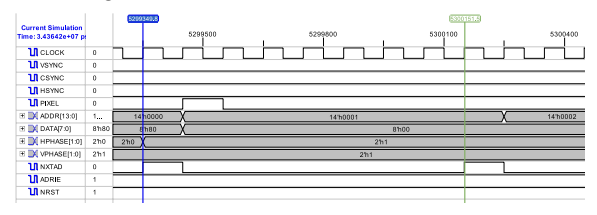

#### Echtes ROM: Änderungen an ADDR ändern DATA verzögert

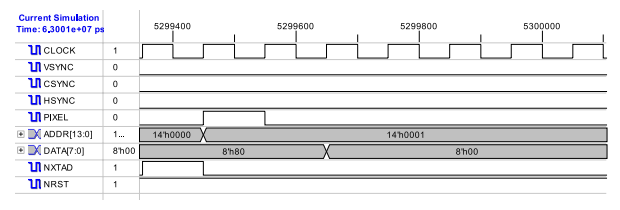

# **Einbindung des echten ROMs in Verilog**

**Kapseln innerhalb eines eigenen Moduls**

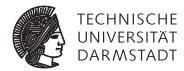

// Bildspeicher aus Xilinx−ROM−Blöcken

**'include** "discount\_defs.v"

**module** rom( **input** CLK, // Clock<br>**input** NRST, // Rese NRST,  $//$  Reset# **input** ['Asz−1:0] ADDR, // 14−bit Address Input **output** ['Bsz−1:0] DATA // 8−bit Data Output );

**integer** i:

### **Erstellen des Feldes aus acht RAMB16 S1**

**Statt Copy & Paste schlaueres Konstrukt**

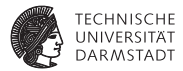

```
// Instanziere 8 RAMB16_S1 namens INST[0].ROMBLOCK ... INST[7].ROMBLOCK
generate
 genvar j;
  for (i = 0; j < 8; j = j + 1) begin: INST
    RAMB<sub>16</sub> S<sub>1</sub> ROMBLOCK<sup>(</sup>
                      .DO(DATA[j]), // bitweiser Anschluß
                     .ADDR(ADDR),
                      .CLK(CLK),
                      .EN(1'b1), // Enable, immer aktiv
                      .WE(1'b0), // Nie schreiben
                      .SSR(1'b0) // ROM nicht zuruecksetzen
                    )
   end
endgenerate
```
- $\blacktriangleright$  Erzeugt genau das erforderliche Feld
- <sup>I</sup> Präfix (hier INST) vermeidet Namenskonflikte
- $\blacktriangleright$  Nicht durch for ersetzbar
	- $\triangleright$  for kann keine Instanziierungen vornehmen
	- ► Sondern enthält nur prozeduralen Code

#### **Initialisieren der Bilddaten**

**Weisse Diagonale von links oben nach rechts unten**

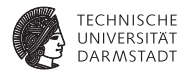

```
always @(negedge NRST) // <−− bei jedem Reset
 // i: Index auf Byte, immer 8 Zeilen + 1 Byte weiter
  for ( i = 0; i < 'Msz; i = i + 'H/8*
8 + 1) begin
   // 7. ROM−Bank, Pixel ganz links im Byte
   INST[7].ROMBLOCK.mem[i] = 1'b1;
   // 6. ROM−Bank, 2. Pixel von links im Byte, 1 Zeile tiefer
   INST[6].ROMBLOCK.mem[i + 'H/8] = 1'b1;
   // 5. ROM−Bank, 3. Pixel von links im Byte, 2 Zeilen tiefer
   INST[5].ROMBLOCK.mem[i + 'H*
2/8] = 1'b1;
   // usw.
   INST[4].ROMBLOCK.mem[i + 'H*
3/8] = 1'b1;
   INST[3].ROMBLOCK.mem[i + 'H*
4/8] = 1'b1;
   INST[2].ROMBLOCK.mem[i + 'H*
5/8] = 1'b1;
   INST[1].ROMBLOCK.mem[i + 'H*
6/8] = 1'b1;
   INST[0].ROMBLOCK.mem[i + 'H*
7/8] = 1'b1;
 end
```
#### Nicht synthetisierbar!

#### **Ergebnis**

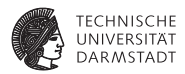

- ► Gleiches Verhalten wie Version mit Pseudo-ROM
- ▶ Vorbereitung für weitere Verbesserung
- **Interschiedliche Bilder** 
	- $\triangleright$  RAM statt ROM
	- $\blacktriangleright$  Auf dem Chip, auch in Synthese

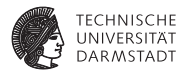

# Optimierung

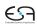

# **Untersuchung des Synthese-Ergebnisses**

**Speziell: Berechnung der** NXTAD **und** NXTLN**-Signale**

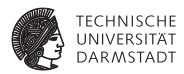

```
always @(HCNT or HPHASE) begin
 if ((HCNT % 'Bsz == 1) \frac{1}{2} neues Byte
  88 (HPHASE == 1)) NXTAD = 1;
 else NXTAD = 0;
 if ((HCNT == 0) && (HPHASE == 3)) NXTLN = 1;
 else NXTLN = 0;
end
```
## **Untersuchung des Synthese-Ergebnisses**

**Speziell: Berechnung der** NXTAD **und** NXTLN**-Signale**

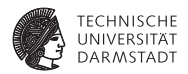

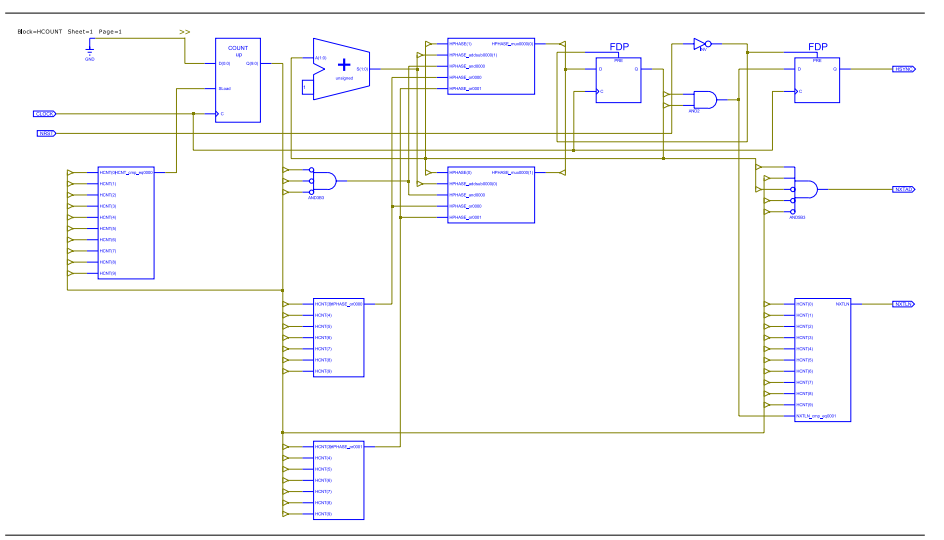

# **Untersuchung des Synthese-Ergebnisses**

**Noch genauer: Berechnung des** NXTLN**-Signals**

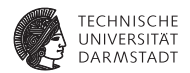

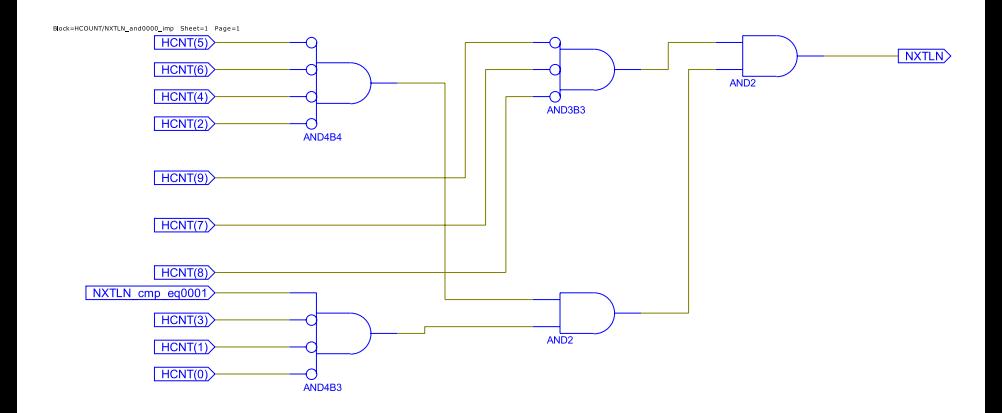

Durchläuft mindestens zwei Wertetabellen.

# **Annahme: Signale sind zu langsam**

#### **Wegen Logik und Verdrahtungsverzögerungen**

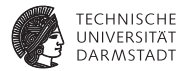

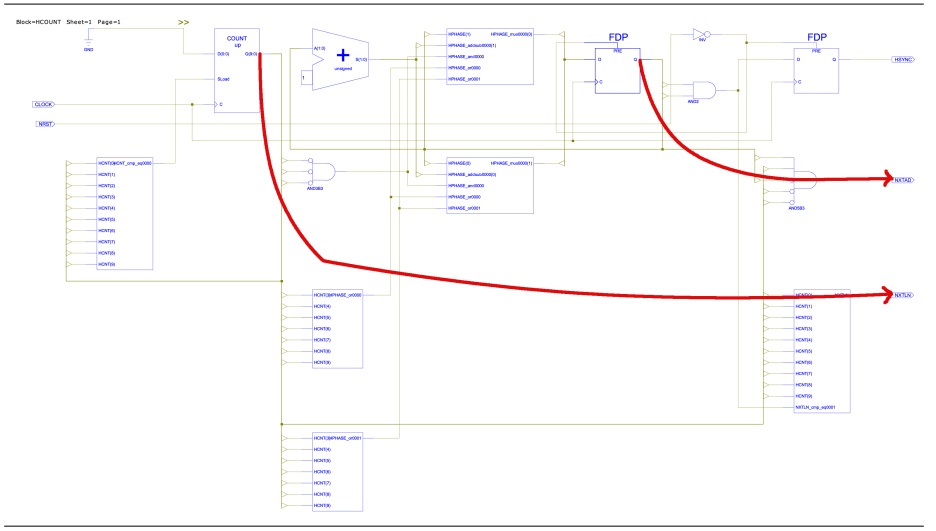

#### **Kritischer Pfad**

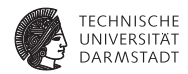

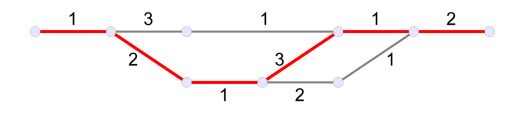

- ► Längste Verzögerung zwischen Registern bestimmt Taktfrequenz
- $\blacktriangleright$  Idee: Pfad(e) verkürzen
- ► Verschiedene Ansätze

# **Möglichkeiten der Logik-Synthese**

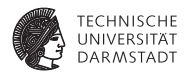

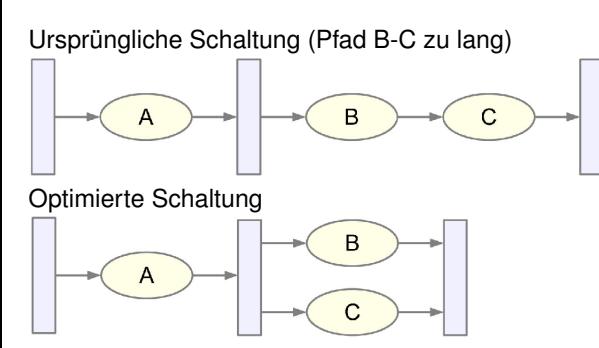

#### Parallelisieren von Berechnungen Beachte: Sequentielles Verhalten bleibt unverändert!

# **Möglichkeiten der High-Level-Synthese**

**1. Verschieben von Berechnungen über Taktgrenzen**

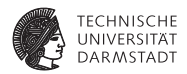

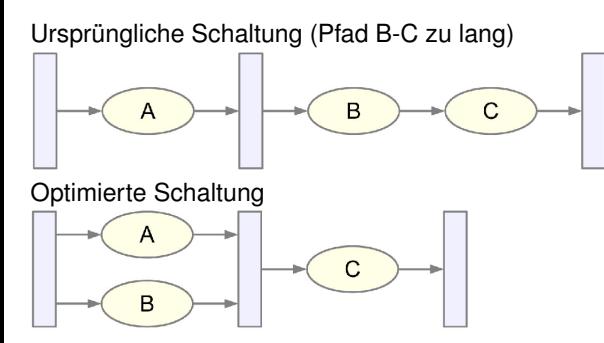

Vorziehen von Berechnungen über Taktgrenzen hinweg Beachte: Sequentielles Verhalten bleibt auch hier unverändert!

# **Möglichkeiten der High-Level-Synthese**

**2. Einfügen von zusätzlichen Registern (Pipelining)**

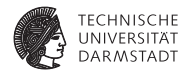

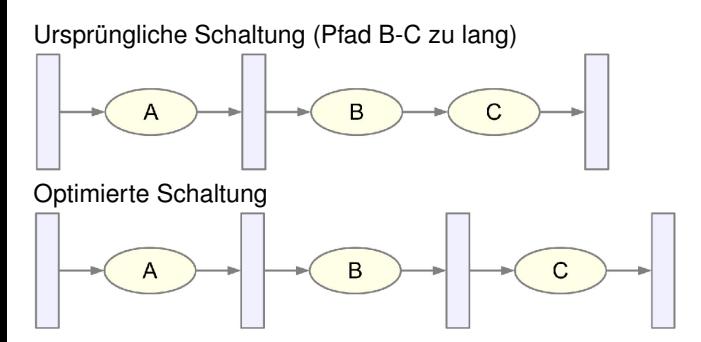

Aufteilen von langen Berechnungen über mehrere Takte Beachte: Sequentielles Verhalten wird nun verändert!

# **Diskussion der Methoden für unser Problem**

NXTAD **und** NXTLN **seien zu langsam**

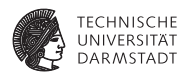

- <sup>I</sup> Möglichkeiten der Logiksynthese bereits ausgenutzt
	- ► ... das macht unser Synthesewerkzeug ja automatisch
	- $\blacktriangleright$  Reicht hier aber nicht!
- ► Methoden der High-Level-Synthese verwenden
	- ► ... nun aber manuell, die gibt das Werkzeug automatisch nicht her
- $\blacktriangleright$  Welche nehmen?
	- $\triangleright$  Wir wollen manuell einen möglichst kleinen Eingriff durchführen
	- $\blacktriangleright$  Also versuche, sequentielles Verhalten der Signale beizubehalten
	- ➥Verschieben von Berechnungen!

#### **Verschieben von NXTAD und NXTLN**

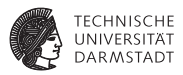

- $\blacktriangleright$  Idee: Breche lange Pfade durch eingefügte Register auf
- <sup>I</sup> Nun also NXTAD und NXTLN nicht mehr kombinatorisch
- ... sondern sequentiell berechnen
- ► Problem bei naivem Vorgehen (einfach Register einfügen)
	- ► Signale verzögern sich nach aussen um einen Takt
	- ► Der Rest der Schaltung funktioniert nicht mehr!
- $\blacktriangleright$  Lösungsidee
	- $\blacktriangleright$  Zwar neue Register einbauen
	- $\triangleright$  Aber Ergebnis einen Takt im voraus berechnen
	- Damit bleibt von aussen sichtbares sequentielles Verhalten gleich

#### **Berechnung von NXTLN**

**Alle Bedingungsabfragen um einen Takt vorziehen**

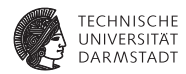

Ursprüngliche Berechnung

```
if ((HCNT == 0) && (HPHASE == 3)NXTLN = 1:
else
```

```
NXTLN = 0:
```
Nun einen Takt vorziehen

```
if ((HCNT == 'Hline-1))NXTLN = 1:
```
**else**

 $NXTLN = 0$ ;

Überlegung: Bei HCNT == 'Hline−<sup>1</sup> ist in jedem Fall HPHASE==3 Abfrage auf HPHASE unnötig!

#### **Berechnung von NXTAD**

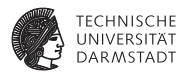

Ursprüngliche Berechnung

```
if ((HCNT % 'Bsz == 1) & (HPHASE == 1))NXTAD = 1else
      NXTAD = 0:
```
Nun einen Takt vorziehen

```
if ((HCNT % 'Bsz == 0) & 8 & (HPHASE == 1))NXTAD = 1
```
**else**

 $NXTAD = 0$ ;

Reicht aber nicht aus: HPHASE wird erst zu spät 1!

#### HPHASE **eher berechnen**

**Idee: Phasengrenzen um einen Takt nach vorne schieben**

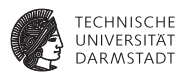

Ursprüngliche Berechnung

```
case (HCNT)
 0: HPHASE <= 0; // linker Bildrand<br>
'H1' HPHASE <= HPHASE+1' // Bildpunkte
              HPHASE <= HPHASE+1: // Bildpunkte
 'H1+'H: HPHASE <= HPHASE+1; // rechter Bildrand
 'H1+'H+'H2: HPHASE <= HPHASE+1; // Bildsynchronisation
endcase
```
Um einen Takt vorgezogenes Signal

```
case (HCNT)
 'Hline−1: HPHASE <= 0; // linker Bildrand
           HPHASE <= HPHASE+1;
 'H1+'H−1: HPHASE <= HPHASE+1; // rechter Bildrand
 'H1+'H+'H2−1: HPHASE <= HPHASE+1:
endcase
```
DISCOUNT funktioniert nicht: Nun kommt HSYNC zu früh!

12. Juni 2012 | Technische Universität Darmstadt | Prof. Andreas Koch | 70

#### **Berechnung von HSYNC**

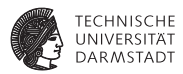

Ursprüngliche Berechnung

```
always @(posedge CLOCK or negedge NRST) begin
  if (NRST == 0)else
    if (HPHASE == 3) HSYNC <= 1; // <−− nun zu früh!<br>
else HSYNC <= 0; // − " −
end
```
Neu: Um einen Takt verzögertes HSYNC-Signal via HSYNC\_E

```
always @(posedge CLOCK or negedge NRST) begin
 if (NRST == 0) begin
                              HSYNC E \le -1;
 end else begin if (HPHASE == 3) HSYNC E \le 1;
               else HSYNC E <= 0;
               HSYNC <= HSYNC_E;
        end
end
```
Nun ist HSYNC selbst wieder richtig.

12. Juni 2012 | Technische Universität Darmstadt | Prof. Andreas Koch | 71

## **Vorgezogene** NXTAD**-Berechnung durch eingefügte Register**

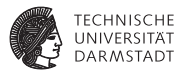

#### **always** @(**posedge** CLOCK **or negedge** NRST) **begin if** (NRST == 0) **begin**  $//$  Reset  $NXTAD \leq 0$ :  $NXTLN \leq 0$ ; **end else begin if** ((HCNT % 'Bsz == 0)  $\frac{1}{2}$  neues Byte  $&8$  (HPHASE == 1)) NXTAD <= 1; **else** NXTAD <= 0; **if** (HCNT == 'Hline−1)  $NXTLN \leq 1$ : **else** NXTLN <= 0; **end**

#### **end**

Damit sequentielles Verhalten nach aussen gleich geblieben
### **Synthese-Ergebnis der optimierten Schaltung**

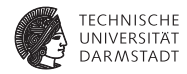

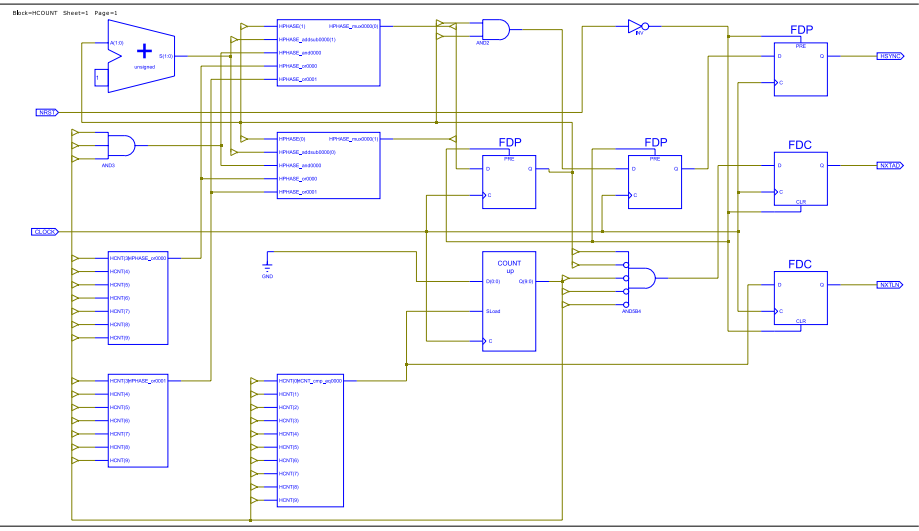

### **Timing-Analyse der endgültigen Schaltung**

**Nach Platzierung/Verdrahtung auf modernerem XC2VP30 FPGA)**

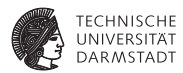

Vor Optimierung

```
Timing summary:
–––––––-
Design statistics:
  Minimum period : 3.898ns
   (Maximum frequency: 256.542MHz)
```
Nach Optimierung

Timing summary:

–––––––-

Design statistics: Minimum period : 3.197ns (Maximum frequency: 312.793MHz)

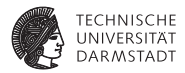

# Modellierung von Speichern

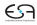

#### **RAM Speicher**

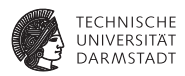

- <sup>I</sup> RAM (*random access memory*) ist i.d.R. flüchtig
- Ausnahme: *non-volatile RAM* (NVRAM), z.B. FeRAM, MRAM, PCRAM, ...
	- nicht: Flash, EPROM, EEPROM: Schreiben dauert deutlich länger als lesen
	- $\triangleright$  bei Flash: 0.5 s (NAND Flash), 1 s (NOR Flash) pro 128 KB Block
- $\triangleright$  Unterschiedliche Arten von flüchtigen RAM Speichern ( $\rightarrow$  TGDI)
	- $\triangleright$  Statisches RAM (SRAM)
	- Dynamisches RAM (DRAM)

#### **RAM Varianten**

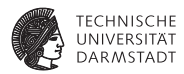

- $\triangleright$  asynchrone und synchrone RAMs
	- $\triangleright$  SRAM vs. SSRAM
	- $\triangleright$  DRAM vs. SDRAM)
- **b** *double data-rate* (DDR)
	- **Daten werden bei steigender und fallender Taktflanke übertragen**
	- $\triangleright$  z.B. DDR3-SDRAM
- ► *quad data-rate* (QDR)
	- ► Daten werden bei steigender und fallender Taktflanke übertragen
	- ► ... und jeweils hälftig zwischen den Taktflanken (90° phasenverschoben)
	- $\triangleright$  z.B. QDR-SSRAM

## **Speicherbus-Protokoll für externes SRAM**

#### **Asynchron**

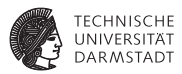

- <sup>I</sup> Adressleitungen wählen Speicherzellen aus
- **Datenleitungen**
- <sup>I</sup> Chipauswahlleitung *CS* (*chip select*)
- <sup>I</sup> Schreibleitung *WE* (*write enable*)
- <sup>I</sup> Leseleitung *OE* (*output enable*)
- $\triangleright$  *CS*, *WE* und *OE* 
	- **EXECT** active-low, angedeutet durch die Negierung der Signalnamen
	- $\blacktriangleright$  auch geschrieben als nCS, nWE, nOE
- $\triangleright$  Bei  $\overline{CS}$  = 1: Ausgabeleitungen (DATA) hochohmig (Z)
	- $\triangleright$  *WE* und  $\overline{OE}$  werden ignoriert
- Steuerung des Chips im wesentlichen über CS
	- ► Siehe Select bei Adressdekodierung (kommt noch ...)

## **Signalverlauf: Zugriff auf asynchrones SRAM**

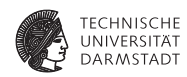

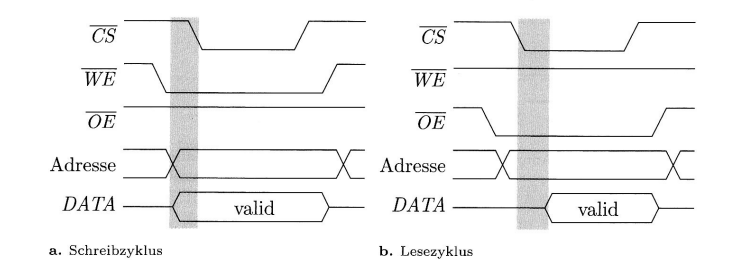

- <sup>I</sup> Verzögerungszeiten des Speichers durch Schattierung dargestellt
- <sup>I</sup> Schreiben: Adressen und Daten müssen vor der Übernahme *stabil* anliegen
	- ▶ Ähnlich Setup- und Hold-Zeiten, siehe TGDI
- <sup>I</sup> Lesen: Nach Änderung von *CS* Verzögerung, bis gültigen Daten anliegen
- <sup>I</sup> Auslesen des Speichers durch Setzen von *OE*
- <sup>I</sup> Alle Feinheiten in Datenblättern der Hersteller

## **Speicherbus-Protokoll für externes DRAM**

**asynchron, stark vereinfacht**

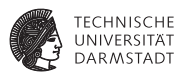

- <sup>I</sup> DRAMs haben große Speicherkapazität (4 Gb = 1 G x 4 b)
- <sup>I</sup> Zusammenfassung von Adressleitungen (hier: 30)
	- $\triangleright$  Spart Pins!
- $\blacktriangleright$  Adressdaten aufteilen in Reihen- und Spaltenadressen
	- $\rightarrow$  ggf. auch noch Bank-Adresse (hier nicht im Detail behandelt)
	- $\blacktriangleright$  im 4 Gb Beispiel 16b Reihe, 11b Spalte, 3b Bank
	- $= 2^{16} \cdot 2^{11} \cdot 2^3 = 2^{30} = 1$  G
- ► Reihen- und Spaltenadressen dann nacheinander übertragen
	- über den gleichen 16b Adressbus
	- ► Zeitmultiplex-Verfahren
- ▶ Auswahl der Art der Teiladresse
	- ▶ Row-Address-Strobe ( $\overline{RAS}$ ) für Zeilenadresse
	- ► Column-Address-Strobe (*CAS*) für Spaltenadresse

## **Signalverlauf: DRAM Zugriff**

#### **asynchron**

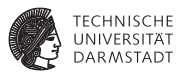

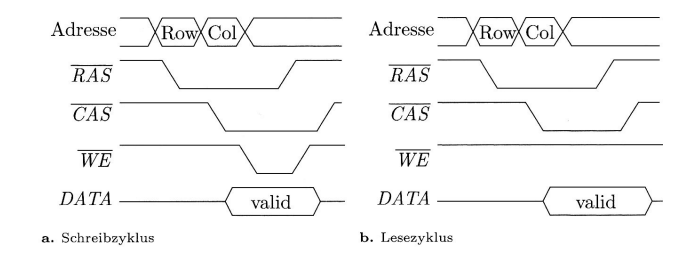

► Hier stark vereinfacht, alle Feinheiten in Datenblättern der Hersteller

#### **Verilog-Modell: ROM**

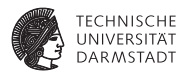

**module** rom16x4 (ROM\_data, ROM\_addr); **output** [3:0] ROM\_data; **input** [3:0] ROM\_addr; **reg** [3:0] ROM [15:0];

**assign** ROM data = ROM[ROM addr];

// für Simulation **initial** \$readmemh("ROM−2b−Adder.txt",ROM,0,15); **endmodule**

angelehnt an *Ciletti, Michael D.: Advanced Digital Design with the Verilog HDL. Prentice Hall, 2003*, S. 424

#### **Verilog-Modell: Externer SRAM-Chip**

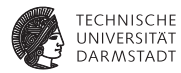

**module** sram16x8 (**input** [3:0] address, **input** nCS, nWE, nOE, **inout** [7:0] data);

```
reg [7:0] memory [15:0]; // 16 Zellen, 8 Bit breit
```
**assign** data = (!nCS && !nOE) ? memory[address] : 8'bZ;

```
always @(nCS or nWE)
 if (! nCS && !nWE) memory [address] = data;
```
#### **endmodule**

angelehnt an *Biere, Kroening, Weissenbacher, Wintersteiger: Digitaltechnik - Eine praxisnahe Einführung. Springer, 2008*, S. 184

### **Verilog-Modell: Externer DRAM-Chip**

#### **asynchron, stark vereinfacht**

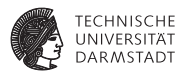

**module** dram256x8 (**input** [3:0] address, **input** nRAS, nCAS, nWE, nOE, **inout** [7:0] data);

**reg** [7:0] memory [15:0][15:0]; // 16x16 Zellen, 8 Bit breit **reg** [3:0] row, column;

**assign** data = (!nOE) ? memory[row][column] : 8'bZ;

```
always @(negedge nRAS)
row \leq address:
```

```
always @(negedge nCAS)
column <= address;
```

```
always @(negedge nWE)
memory [row][column] \leq data;
```
#### **endmodule**

angelehnt an *Biere, Kroening, Weissenbacher, Wintersteiger: Digitaltechnik - Eine praxisnahe Einführung. Springer, 2008*, S. 185

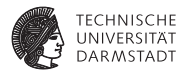

# **Takterzeugung**

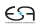

#### **Takterzeugung und -teilung**

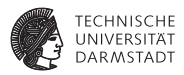

- $\triangleright$  Takterzeugung erfolgt physikalisch z. B. durch einen Quarz
- <sup>I</sup> Beispiel: Quarz hat eine Taktfrequenz von 64 *MHz*
- <sup>I</sup> Was, wenn Chip nur bei 32 *MHz* läuft?
- <sup>I</sup> Wie erreicht man eine Taktteilung?
- $\triangleright$  Z. B. rückgekoppeltes Flip-Flop

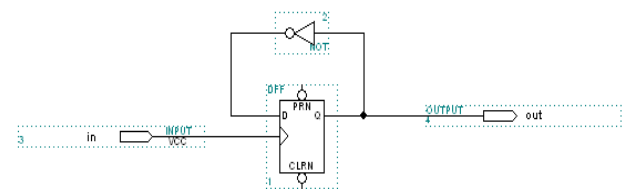

#### **Komplexere Taktteilung**

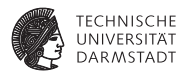

- <sup>I</sup> Quarz hat eine Taktfrequenz von 64 *MHz*
- <sup>I</sup> Taktfrequenz z. B. auf 125 *kHz* teilen?
- <sup>I</sup> Naive Lösung: neun rückgekoppelte Flip-Flops in Reihe schalten
- <sup>I</sup> Unpraktikabel: lange Durchlaufzeit, Resourcenverschwendung an CLBs
- <sup>I</sup> Bessere Lösung: Zähler mit verschiedenen Abgriffen

#### **Taktteilung durch Zähler**

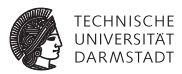

- ► Verschiedene Taktfrequenzen ergeben sich durch unterschiedliche Abgriffe
- <sup>I</sup> Jeweils geteilt durch entsprechende Zweierpotenz

**module** taktteiler ( clkin, clkout1, clkout2, clkout3);

```
input clkin ;
output clkout1, clkout2, clkout3;
```
**reg** [24:0] counter;

```
assign clkout1 = counter[24]:
assign clkout2 = counter[23]:
assign clkout3 = counter[18];
```

```
always @(posedge clkin) begin
 counter \leq counter + 1;
end
```
#### **endmodule**

#### **Andere Teilungsverhältnisse**

**Digital Clock Manager (DCM) oder Phase-Locked Loop (PLL)**

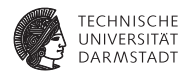

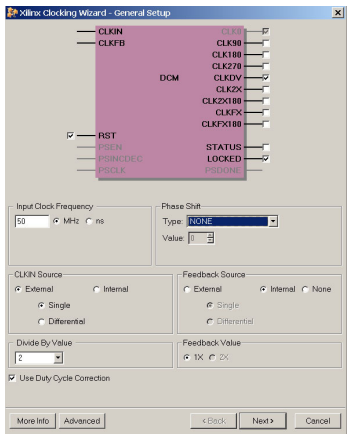

Damit z.B. auch Ausgangsfrequenz = 5 / 3 der Eingangsfrequenz

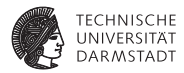

# Kommunikation und Adressierung

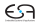

#### **Hardware-System**

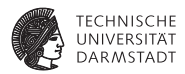

- $\blacktriangleright$  Verschiedene Untereinheiten
- $\blacktriangleright$  Kommunikation untereinander
- $\triangleright$  Auf verschiedene technische Weisen realisierbar

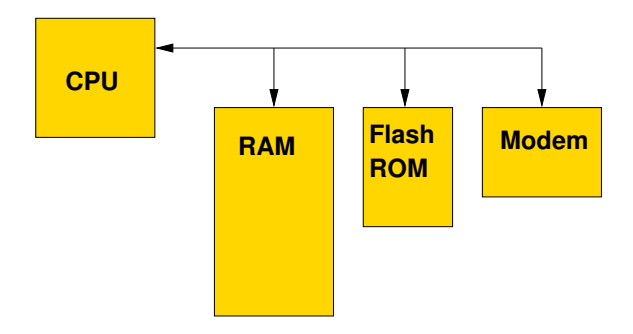

#### **Häufig verwendet: Busse**

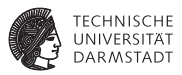

- <sup>I</sup> Gemeinsame Verbindungen zwischen Komponenten
- Maximal ein Initiator / Master gleichzeitig
	- ► Veranlasst Aktivitäten auf Bus
- $\blacktriangleright$  Ein oder mehrere Targets / Slaves
	- ► Reagieren auf Aktivitäten auf dem Bus
- $\triangleright$  Grundlegende Transaktionen auf dem Bus
	- Initiator fordert Daten von Target an: Lesezugriff
	- ► Initiator überträgt Daten zum Target: Schreibzugriff
- $\blacktriangleright$  Busorganisation in einfachen Systemen
	- ► Nur ein Master, häufig die CPU
- ► In leistungsstärkeren Systemen
	- ► Mehrere Master (*multi-master* Ansatz, DMA)
	- Beispiele: Gb/s-Ethernet, Festplatten-Controller, Graphikprozessor, USB 2.0...
	- <sup>I</sup> Hier nicht weiter behandelt

#### **Idee von Bussen**

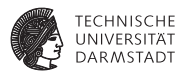

- Gemeinsam genutztes Medium
- $\blacktriangleright$  Vorteile
	- $\blacktriangleright$  Einfache Realisierung
	- $\triangleright$  Wenig Chip-Fläche
- $\blacktriangleright$  Nachteile
	- $\triangleright$  Nur eine Verbindung gleichzeitig
		- $\blacktriangleright$  Vereinfacht, kann etwas verbessert werden
		- $\blacktriangleright \rightarrow$  Disconnect/Reconnect, Split Transaction, ...
	- $\blacktriangleright$  Probleme bei Bussen
		- $\triangleright$  Wie Bus vergeben, wenn mehrere Initiator/Master gleichzeitig Zugriff benötigen? → nicht weiter behandelt
		- $\triangleright$  Wie Target gezielt ansprechen?  $\rightarrow$  kommt jetzt

#### **Busadressen**

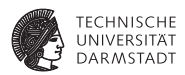

- ► Vergabe von Adressen für Teilnehmer an Bus
- ► Können auch sehr große Bereiche sein
	- ► Beispiel: Moderne GPU braucht ca. 2 GB an Adressraum

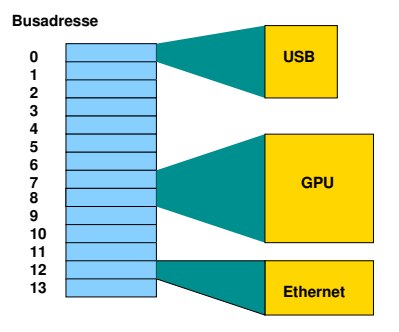

#### **Buszugriff von CPU als Master**

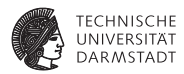

- ► CPU kennt schon Adressen
- $\blacktriangleright$  Nämlich für den Speicher
- $\blacktriangleright$  Wie damit Buszugriffe realisieren?
- $\blacktriangleright$  Zwei Alternativen

#### **1. Getrennter Adressbereich für Bus**

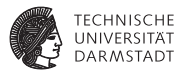

- ► Häufig Ein-/Ausgabe-Adressbereich genannt
- ► Verwendet z.B. bei älteren X86-Architekturen
- $\triangleright$  Spezielle Instruktionen für Ein-/Ausgabe
- Interpretieren angegebene Adresse immer als Busadresse
- Beispiel: outb %al, 0x60
	- $\triangleright$  Schreibt Inhalt des AL-Registers (1 Byte) an Busadresse 0x60
- $\blacktriangleright$  Beispiel: inb 0x71, %al
	- $\blacktriangleright$  Liest 1 Byte von Busadresse 0x71 in AL Register
- ► Beispiele für die klassische PC-Architektur
	- $\blacktriangleright$  Tastatur liegt auf 0x60 und 0x64
	- $\blacktriangleright$  1. Serielle Schnittstelle liegt auf 0x3f8-3ff
	- ► 1. Festplatten-Controller liegt auf 0x1f0-1f7 und 0x3f6-3f7

### **2. Gemeinsamer Adressbereich**

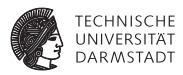

#### ► Nachteil des getrennten Adressbereichs

- ▶ Zusätzliche Instruktionen
- $\triangleright$  Ungünstig, Instruktionsbits sind rares Gut
- ► Anderer Ansatz: Blende Busadressen in normalen Adressraum ein: memory mapped I/O
	- ► So bei den meisten anderen Prozessoren
	- ► Auch bei X86 möglich, heute überwiegend verwendet
- ► Zugriff nun mit ganz normalen Lade/Speicherbefehlen
	- ► lw \$t0, 4: Lade 32b Wort aus RAM-Speicher
	- ► sb \$t1, 13: Gebe Byte auf USB-Schnittstelle aus

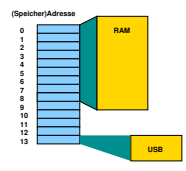

#### **Adressdekodierung**

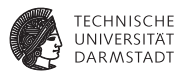

- ► Problem: Wie erkennen Busteilnehmer, ob sie angesprochen werden?
	- $\blacktriangleright$  Also Target / Slave eines Zugriffs sind
- $\blacktriangleright$  Gängige Lösung
	- ► Select-Signal pro Teilnehmer
	- ► Wird aktiviert, wenn Teilnehmer vom Initiator/Master angesprochen wird
- Adressdekodierung übersetzt Busadressen in Select-Signale
- <sup>I</sup> Triviales Beispiel: Zwei Teilnehmer auf Bus
	- ► Auf Adressen 0 und 1

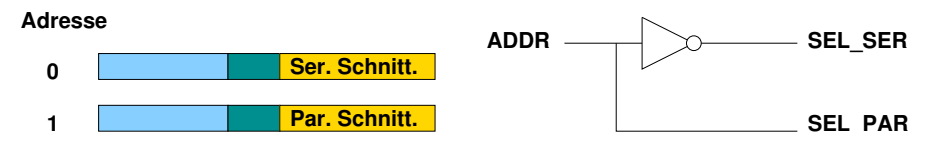

### **Komplizierteres Szenario**

**Annahme: 64KB Adressraum**

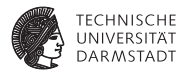

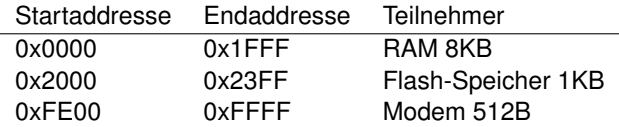

Wie realisierbar? Erster Versuch:

```
module decoder1 (
 input [15:0] ADDR,
            SEL_RAM, SEL_FLASH, SEL_MODEM
);
 assign SEL_RAM = (ADDR >= 16)h0000 88 ADDR \leq= 16 \text{ h1}FFF);
 assign SEL_FLASH = (ADDR >= 16'h2000 && ADDR <= 16'h23FF);
 \text{assign SEL MODEL} = (ADDR >= 16'hFE00 & \& ADDR <= 16'hFFFF);
```
#### **endmodule**

### **Diskussion: Syntheseergebnis**

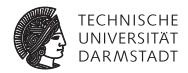

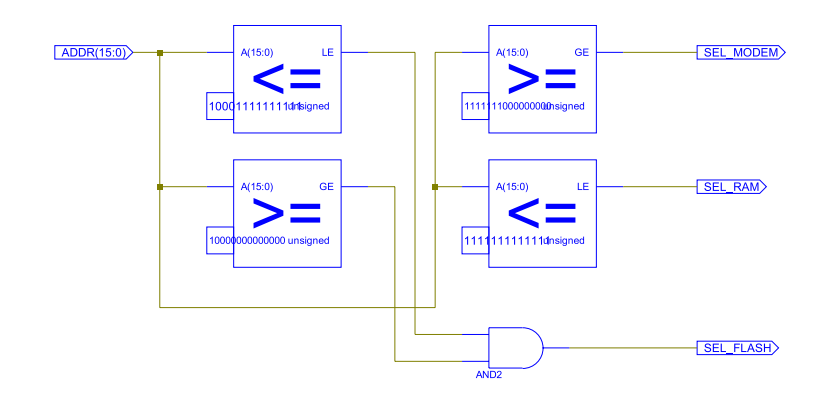

- Optimiert: Immerhin nur vier statt sechs Vergleicher
- $\blacktriangleright$  Jeder einzelne Vergleicher aber groß und langsam!

# **Neue Überlegung**

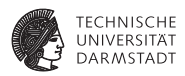

#### Müssen wir immer alle Bits vergleichen?

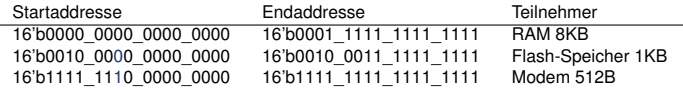

- <sup>I</sup> Nein, versuche nur Startadressen eindeutig zu unterscheiden
- Mit möglichst wenigen Bits!
- Beginne mit höchstwertigen (=linken) Bits
	- ► Vermeide so falsche Erkennung von Adressbereichen
	- Gegenbeispiel: Verwende Bit 9, um Modem  $(=1)$  und Flash  $(=0)$ auseinanderzuhalten
	- ► Klappt nicht: Bei Zugriff auf RAM kann Bit 9 auch 1 werden!
	- Bereiche dürfen sich nicht überlappen
	- $\triangleright$  Niemals gleichzeitig mehr als ein Select-Signal aktiv

#### **Nächster Versuch . . .**

**Konstruiere Entscheidungsbaum von links nach rechts**

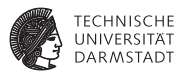

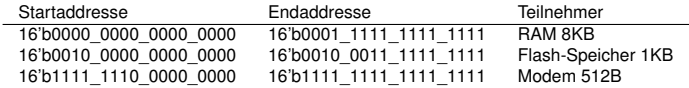

- $\blacktriangleright$  ADDR[15]==1  $\rightarrow$  Zugriff auf Modem
- ADDR[15]==0 & ADDR[13]==0  $\rightarrow$  Zugriff auf RAM
- **►** ADDR[15]==0 & ADDR[13]==1  $\rightarrow$  Zugriff auf Flash

Diskussion

- $\triangleright$  Überlappungsfrei
- <sup>I</sup> Select-Signal wird korrekt 1 bei Zugriff auf Startaddresse und folgende Adressen
- Aber was ist mit der Endaddresse?  $\rightarrow$  später!

#### **Verilog-Implementierung**

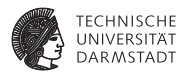

```
module decoder2 (
 input [15:0] ADDR,
 output SEL_RAM, SEL_FLASH, SEL_MODEM
);
assign SEL_RAM = ~\simADDR[15] & ~\simADDR[13];
assign SEL_FLASH = ~\simADDR[15] & ADDR[13];
```
**assign** SEL\_MODEM = ADDR[15];

**endmodule**

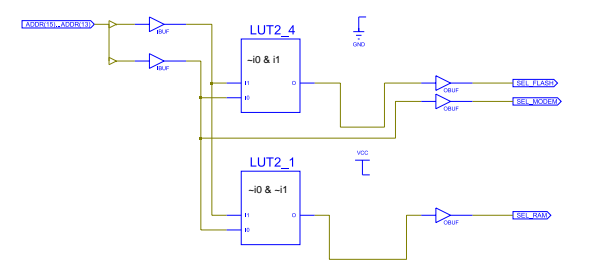

## **Dekodierung innerhalb eines Teilnehmers**

**Einfaches Beispiel 1KB Flash-ROM, organisiert als 1Kx8b**

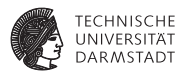

```
module rom1kx8 (
             SELECT.
 input [9:0] ADDR,
 output [7:0] DATA
);
 reg [7:0] MEM [0:1023]
 assign DATA = (SELECT) ? MEM[ADDR] : 8'bz;
  initial begin // einige Beispieldaten eintragen
   MEM[0] = 8'h42;<br>MEM[1] = 8'h23:= 8'h23:
    ...
   MEM[1022] = 8'h20;
   MEM[1023] = 8'h07;
 end
```
#### **endmodule**

#### **Dekodierung innerhalb eines Teilnehmers**

**Komplexeres Beispiel: Modem-Steuerregister**

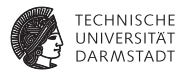

```
module modem (
 input CLOCK,<br>
input SELECT
             SELECT
 input [8:0] ADDR,
             input WRITE,
 inout [7:0] DATA
);
 reg [7:0] baudrate;
 reg [1:0] parity ;
 reg [7:0] inchar, outchar;
 assign DATA = (~SELECT | WRITE) ? 8'bz :
                 ((ADDR==0) ? baudrate :
                  (ADDR==1) ? {6'b0,parity} :
                  (ADDR==2) ? inchar // <−− ADDR=2 liest Zeichen
                  : 8'h42); // <−− Default−Wert für Debugging
 always @(posedge CLOCK) begin
   if (SELECT & WRITE)
     case (ADDR)
       0: baudrate \leq DATA;<br>1 : parity \leq DATA
       1 : parity \leq DATA[1:0];<br>2 : outchar \leq DATA:
                                     // <−− ADDR=2 schreibt Zeichen
     endcase
 end
```

```
endmodule
```
#### **Anschluss an Bus**

**Am Beispiel des 1KB Flash-ROMs**

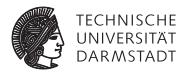

```
module mysystem;
...
 wire [15:0] ADDR;
 wire [7:0] DATA;<br>wire SEL B
            SEL_RAM, SEL_FLASH, SEL_MODEM;
  // Adressdecoder
 decoder2 DECODER (ADDR, SEL_RAM, SEL_FLASH, SEL_MODEM);
 // Flash−ROM
                     (SEL_FLASH, ADDR[9:0], DATA);
...
```
**endmodule**

#### **Verhalten des Flash-ROMs**

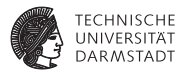

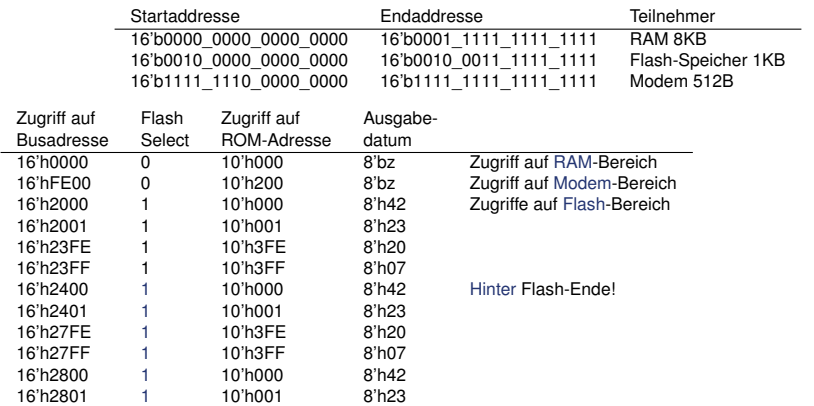

# ... ➥Der Flash-Bereich wiederholt sich!

### **Memory Aliasing**

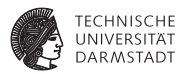

- $\blacktriangleright$  Speicherbereich wiederholt sich
- Es sind aber immer die gleichen Daten
- <sup>I</sup> Sichtbarkeit der gleichen *lokalen* Adressen an unterschiedlichen *Busadressen*: Aliasing
- ► Schadet in vielen Fällen nicht
	- $\triangleright$  Manchmal schon: Hack der Microsoft XBOX
	- $\triangleright$  Schreibzugriffe auf 80008008 werden abgefangen
	- ► Aber Fehler im Adressdecoder der Southbridge
	- $\blacktriangleright$  Adressen sind auch aliased als 80008x08
	- $\blacktriangleright$  Zugriffe erlaubt für  $x\neq 0$
	- ► So Zugriff auf "geheimen" Boot-Code möglich
	- $\triangleright$   $\rightarrow$  "MIST Premature Unmap Attack"
- ► Erlaubt aber sehr einfache und schnelle Adressdekodierung
## **Zusammenfassung Adressdekodierung**

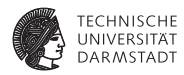

- <sup>I</sup> Zeige Busteilnehmern durch Select-Signal an, wenn sie angesprochen werden
- <sup>I</sup> Select-Signale werden aus Busadressen erzeugt
- <sup>I</sup> Adressbereiche müssen überlappungsfrei sein
- Gleichzeitig darf maximal ein Select-Signal aktiv sein
- <sup>I</sup> Erstelle Adressdekodierlogik durch Aufbau eines Entscheidungsbaumes
	- ► Von höherwertigen zu niederwertigen Adressbits
	- $\triangleright$  Erfülle Anforderungen dabei durch Auswertung von möglichst wenigen Adressbits
- <sup>I</sup> Dabei darf derselbe Adressbereich i.d.R. mehrfach auftauchen (aliasing)
- <sup>I</sup> Er muß aber mindestens an den spezifizierten Adressen erreichbar sein

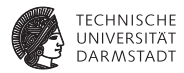

## Zusammenfassung

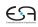

## **Zusammenfassung**

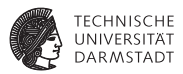

- **DISCOUNT ist software-ferne Anwendung**
- Demonstriert diverse Techniken
- <sup>I</sup> Applikations-spezifische Constraints
- Hier: Minimale Taktfrequenz durch Auflösung vorgegeben
- <sup>I</sup> Verwendung von technologiespezifischen Blöcken
- <sup>I</sup> Hier: Xilinx ROM-Block
- <sup>I</sup> Optimierung der Schaltung
- <sup>I</sup> Jenseits der Fähigkeiten des Logiksynthesewerkzeugs
- Methoden der High-Level-Synthese
- Hier: Vorziehen von Berechnungen über Taktgrenzen
- **Speicher**
- **Takterzeugung**
- <sup>I</sup> Adressdekodierung